# IDEXX Catalyst One\* 화학 분석기에서

# UPC 결과 받기

Catalyst\* Urine P:C Ratio를 통해 요중 단백질 손실을 정량화할 수 있습니다. 개와 고양이의 소변 검체에서 단백질 수치가 매우 낮게 검출될 수 있습니다. Catalyst Urine P:C 비율은 소변량과 농도의 변화를 자동으로 보정하여 소변 크레아티닌 수치를 측정하고, 소변 단백질 크레아티닌 비율(UPC)을 구하여 요단백 손실량을 측정합니다.

중요**:** IDEXX VetLab\* Station에서 실행을 시작할 때, 기기 선택 화면에서 **Run UPC**(UPC 실행)를 선택하는 것을 잊지 마십시오. 기본 자동 희석 값**(1:20)**을 변경하지 마십시오**.**

## **Catalyst One\*** 화학 분석기에서 **UPC** 검사 소모품 및 검체 장착

메시지가 표시되면 다음을 수행합니다.

- 1.피펫 팁을 장착합니다.
- 2.희석하지 않은 검체를 장착합니다.

참고**:** 소변 검체는 항상 원심분리하여 UPC 실행을 위한 소변 상층액을 얻습니다.

3.UPRO 및 UCRE 슬라이드를 모두 장착합니다.

참고**:** UPC 패널로 다른 슬라이드나 CLIP을 실행하지 마십시오.

4.왼쪽 희석 컵 홀더에 빈 검체 컵을 장착합니다.

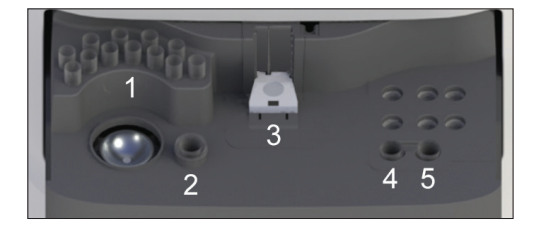

5. 오른쪽 희석 컵 홀더에 Catalyst\* Urine P:C 희석액 300µL가 들어 있는 검체 컵을 장착합니다.

### **UPC** 결과 해석

UPRO 또는 UCRE가 보고 범위를 벗어나 보고되는 경우 환자에게 존재하는 단백뇨의 의학적 유의성에 따라 UPC 비율이 보고됩니다. UPC 비율이 보고되면 두 번째 실행은 필요하지 않습니다.

### UPRO 및 UCRE 결과가 보고 가능 범위보다 큰 경우

드물게 UPRO 및 UCRE 결과가 보고 가능한 범위보다 큰 경우 수동으로 1:2로 희석하고 다음 단계를 따라 검체를 분석할 것을 권장합니다.

1. 희석하지 않은 소변을 정확히 일정량(예: 100µL) 측정하고 이를 Catalyst\* 검체 컵으로 옮깁니다.

- 2. 희석액을 일정량 정확하게 측정하고(1단계에서 정량한 소변과 동일한 양으로) 1단계에서 사용한 검체 컵에 추가합니다.
- 3. 검체 컵에 담긴 검체와 희석액의 혼합물을 약 4~5회 흡인과 배출을 반복하며 완전히 혼합합니다.
- 4. Catalyst One 분석기에서 새 UPC 검사를 실행합니다. 다음을 반드시 지키십시오.
	- 기기 선택 화면에서 **Run UPC**(UPC 실행)를 선택합니다.
	- 기본 자동 희석 값(1:20)을 변경하지 않고 그대로 둡니다.
	- 메시지가 표시되면 희석 재료, 1~3단계에서 준비한 검체 및 UPC 슬라이드를 장착합니다.
	- UPC 테스트로 다른 슬라이드나 CLIP을 실행하지 마십시오.
- 5. 결과를 검토합니다. 보고되는 UPC 비율은 1:2 희석 사용 시 정확합니다. 별도로 보고되는 UPRO 및 UCRE 값은 현재 소변의 실제 농도를 나타내지 않습니다. 이러한 농도는 보고된 결과에 희석 계수(1:2 희석의 경우 ×2)를 곱하여 결정할 수 있습니다.

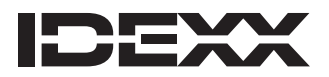